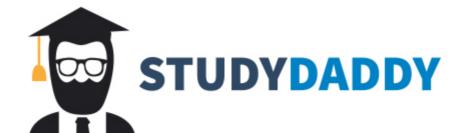

## Get Homework Help From Expert Tutor

Get Help

## **Quick Start Guide**

Complete the following steps to order online for pickup from Banana Blossom:

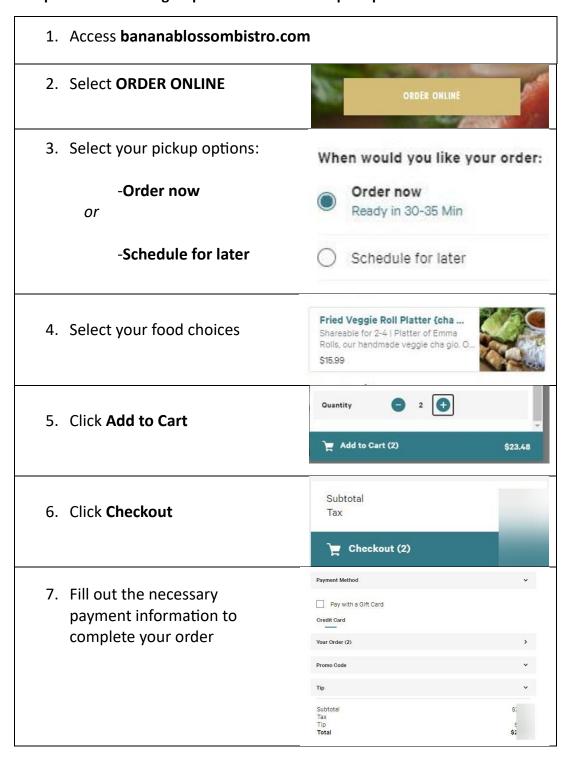

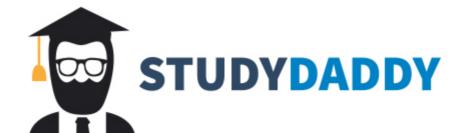

## Get Homework Help From Expert Tutor

Get Help